## Basic Cisco IOS Commands Cheat Sheet

by River L. [\(Tamaranth\)](http://www.cheatography.com/tamaranth/) via [cheatography.com/42882/cs/12851/](http://www.cheatography.com/tamaranth/cheat-sheets/basic-cisco-ios-commands)

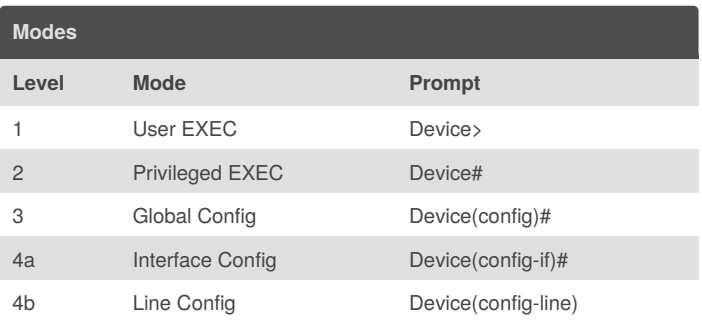

#### **Keyboard Shortcuts**

Cheatography

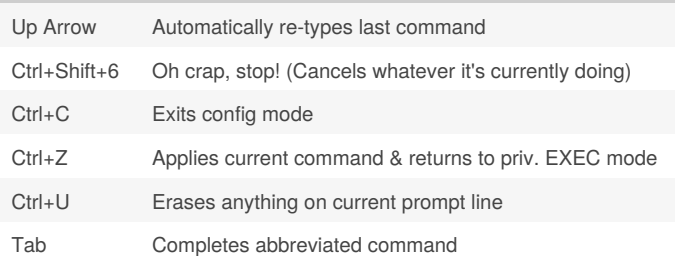

#### **"Show" Commands**

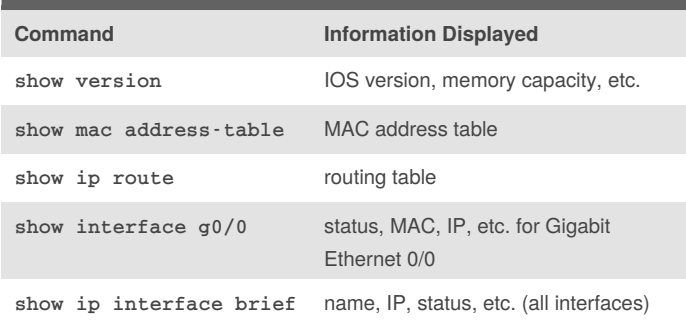

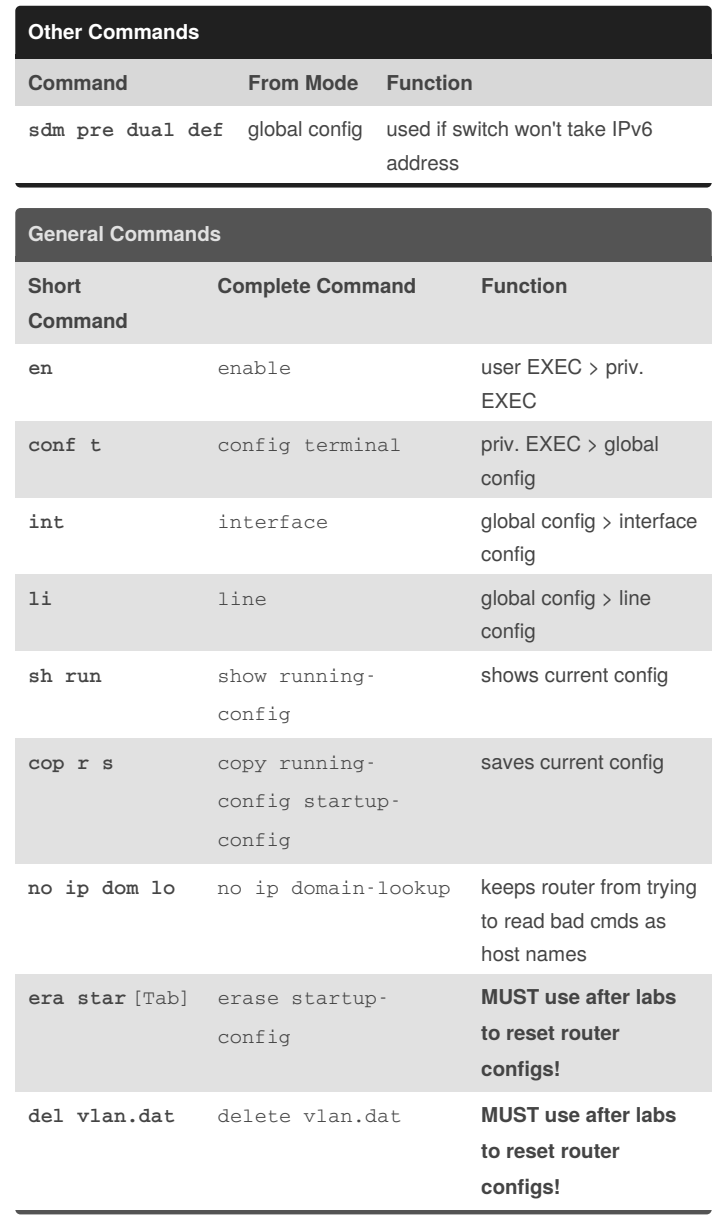

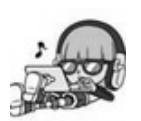

By **River L.** (Tamaranth) [cheatography.com/tamaranth/](http://www.cheatography.com/tamaranth/)

Published 30th September, 2017. Last updated 21st February, 2019. Page 1 of 2.

Sponsored by **Readability-Score.com** Measure your website readability! <https://readability-score.com>

# Cheatography

### Basic Cisco IOS Commands Cheat Sheet by River L. [\(Tamaranth\)](http://www.cheatography.com/tamaranth/) via [cheatography.com/42882/cs/12851/](http://www.cheatography.com/tamaranth/cheat-sheets/basic-cisco-ios-commands)

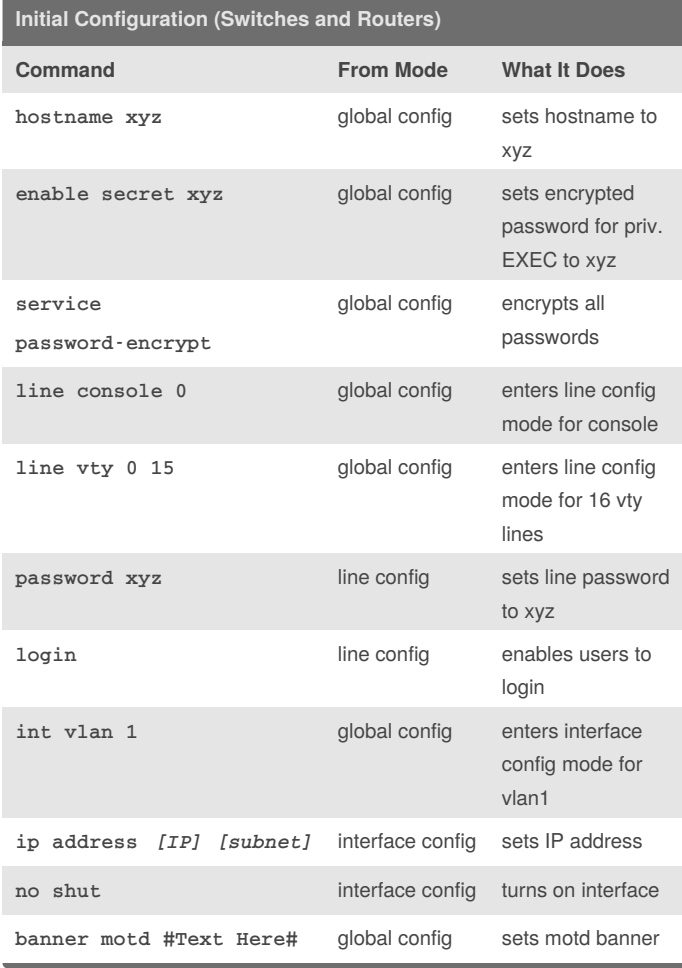

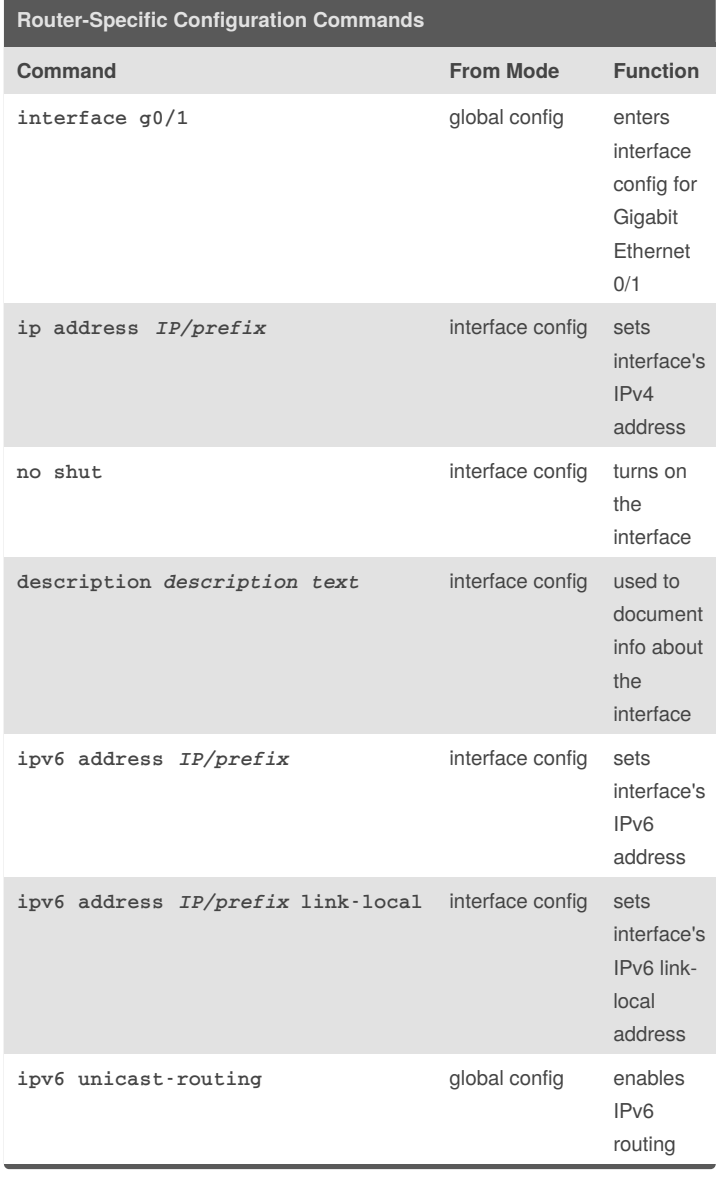

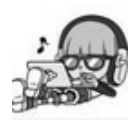

By **River L.** (Tamaranth) [cheatography.com/tamaranth/](http://www.cheatography.com/tamaranth/)

Published 30th September, 2017. Last updated 21st February, 2019. Page 2 of 2.

Sponsored by **Readability-Score.com** Measure your website readability! <https://readability-score.com>